maxon motor ag Brünigstrasse 220 CH – 6072 Sachseln [www.maxonmotor.com](http://www.maxonmotor.com/)

**EPOS2: Interpolated Position Mode (IPM) Anwendung in der Praxis**

Version: 1.10 (Dt.) Autor: MANA / WJ Datum: 2018-09-06

## **Thema:**

- Wie funktioniert der IPM (= Interpolated Position Mode)?
- Was muss bei der Verwendung des IPM beachtet werden?
- Wie werden die einzelnen PVT-Punkte für eine gegebene Funktion (z.B. Sinus) berechnet?

# **Technische Grundlagen:**

#### **Wie wird beim IPM interpoliert?**

#### **Weshalb braucht es 3 Datenwerte (PVT) pro Bahnpunkt** (und nicht nur 2)?

Der **IPM** (= Interpolated Position Mode) berechnet die **Bewegung (= Pfadplanung) zwischen gegebenen Punkten.** Die interpolierende Bewegungsplanung gibt dem Positionsregler intern im 1 ms (= 1 kHz) neue SOLL-Positionen unter Berücksichtigung der Geschwindigkeit, Distanz und Zeit des nächsten konfigurierten Bahnpunktes vor. Für die Interpolation werden drei Werte benötigt: Position (P), Geschwindigkeit (V) und Zeit (T bzw. delta-T). Dies sind die sogenannten **PVT Werte (= Position, Velocity, Time)**.

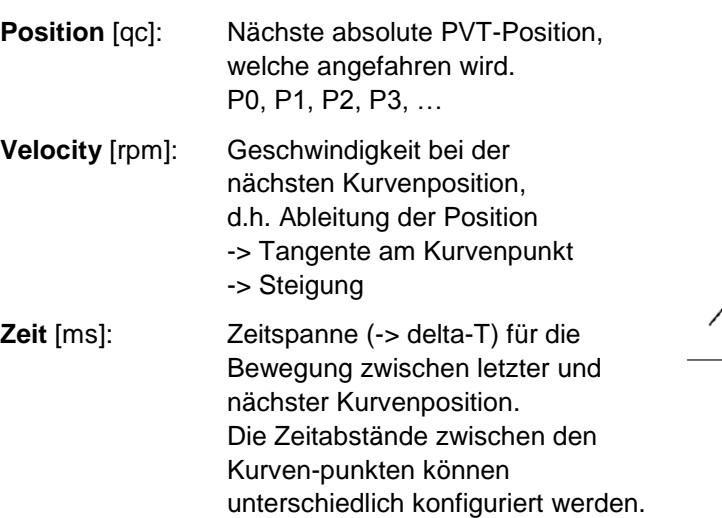

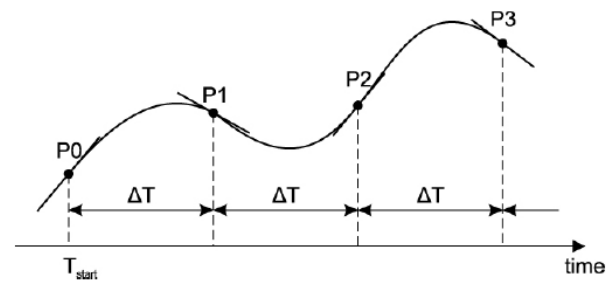

Die Bewegungsplanung zwischen aufeinanderfolgenden PVT Werten basiert auf einer **Interpolation dritter Ordnung**. Dies bedeutet, dass die konfigurierten Bahnpunkte nicht linear miteinander verbunden werden, sondern es wird eine Kurve (= weitere Punkte im Positionsreglertakt) zwischen aufeinander folgende konfigurierte Bahnpunkte interpoliert (= berechnet). Aus diesem Grund werden **3 Werte für die Interpolation** benötigt, d.h. die sogenannten **PVT (= Position, Velocity, Time) Werte**.

Was im Diagramm oben gut zu sehen ist:

- P0 bis P3 sind die konfigurierten Bahnpositionen, welche angefahren werden sollen.
- delta-T ist die Zeitspanne für die Bewegung zwischen aufeinanderfolgenden Bahnpositionen.
- Die Tangenten an den einzelnen Punkten sind die Geschwindigkeiten (= Velocity) wenn der Antrieb sich an der entsprechenden Bahnposition vorbei bewegt.

maxon motor ag Brünigstrasse 220 CH – 6072 Sachseln [www.maxonmotor.com](http://www.maxonmotor.com/)

# **EPOS2: Interpolated Position Mode (IPM) Anwendung in der Praxis**

#### **Wie sollte der delta-T Wert gewählt werden?**

Grundsätzlich akzeptiert die EPOS2-Steuerung Werte zwischen 1 ms bis 255 ms für delta-T. Unter einer rein theoretischen Betrachtung ergeben kleine delta-T Werte eine exaktere Beschreibung der Bahnkurve und bessere Positioniergenauigkeit. Allerdings müssen hierfür durch den Master auch mehr PVT-Datenwerte übermittelt werden, was zu einer höheren Belastung der Kommunikationsschnittstelle führt und die EPOS2 muss die PVT-Daten über kleinere Zeitspannen interpolieren. In der Praxis ergeben sich hierdurch Einschränkungen, die es ebenfalls zu beachten gilt:

Je nach Kommunikationsschnittstelle werden verschiedene Datenübertragungsraten erreicht. Deshalb ist es wichtig, dass delta-T mindestens so gross gewählt wird, wie die Zeit welche minimal benötigt um über das verwendete Bus-Schnittstelle das Wertepaket zuverlässig und ausreichend schnell zu übertragen.

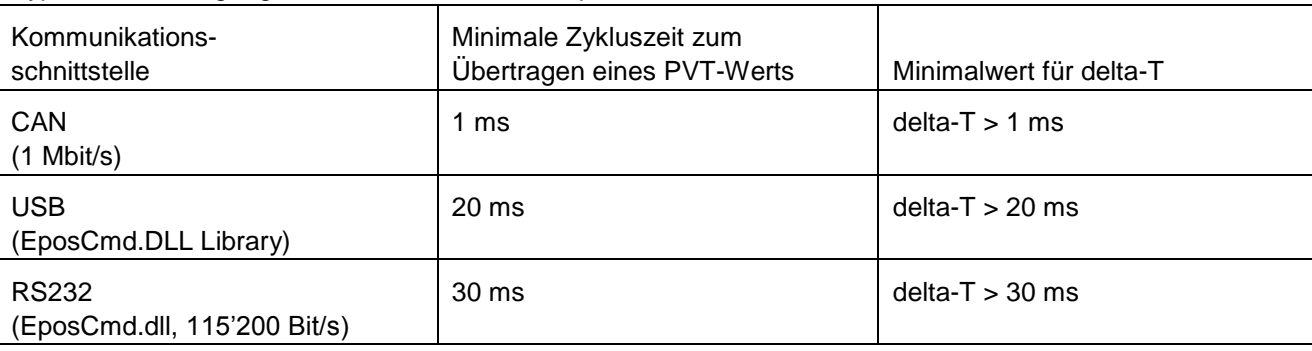

Typische Übertragungszeiten für ein PVT-Datenpaket:

### **Anmerkungen:**

 Bei den in der Tabelle genannten USB und RS232 Zykluszeiten handelt es sich um typische Werte eines PC-basierenden Masters und Anwendungsprogramms, welche die EPOS Command Library (EposCmd.dll) nutzt. Je nach Auslastung und **Leistungsfähigkeit des Masters können längere delta-T Werte erforderlich sein.** Falls der Master die PVT Daten nicht schnell genug übertragen kann und diese nicht rechtzeitig für die Interpolation zur Verfügung stehen, tritt ein "Underflow" des IPM-Datenpuffers auf. Weitere Informationen zur erwarteten Geschwindigkeit und Zykluszeiten beim Datenaustausch über USB basierend auf der EPOS Command Library (= EposCmd.dll) sind in dem folgenden Support Center Dokument enthalten:

["EPOS Command Library: Zykluszeit beim Datenaustausch"](https://maxonmotor.zendesk.com/hc/en-us/articles/360006122334)

 Ein delta-T von 1 ms ist bei der CAN-Kommunikation (1 Mbit/s, PDO) eines echtzeitfähigen Masters (z.B. SPS) möglich, aber in der IPM Betriebsart nicht notwendig. In der Praxis sind sehr kleine delta-T im Bereich von 1 - 3 ms meist ohne Nutzen, d.h. bieten keine bessere Positioniergenauigkeit. Es gilt deshalb die Empfehlung, dass **delta-T auch bei einer CAN-Kommunikation nicht kleiner als typisch 5 ms** gewählt werden sollte. Der Grund hierfür ist, dass der Positionsregler der EPOS2 mit einer Taktrate von 1 ms ausgeführt wird. Dies bedeutet wiederum, dass bei einem delta-T von 1 ms keine Interpolation zwischen den PVT-Punkten mehr ausgeführt werden kann.

Sofern ein Echtzeit-Master mit einer Rate von 1 ms (im synchronen CANopen PDO-Datenaustausch) neue Positionsdaten berechnen und vorgeben kann, empfiehlt es sich statt dem IPM Mode den sogenannten "Position Mode" der EPOS2 zu verwenden.

#### **Wichtig:**

Um die **IPM-basierende Bewegung zu stoppen** muss der **letzte Wert für delta-T = 0** gesetzt werden.

maxon motor ag Brünigstrasse 220 CH – 6072 Sachseln [www.maxonmotor.com](http://www.maxonmotor.com/)

**EPOS2: Interpolated Position Mode (IPM) Anwendung in der Praxis**

Version: 1.10 (Dt.) Autor: MANA / WJ Datum: 2018-09-06

# **Lösung:**

#### **Berechnung der PVT-Punkte anhand des Beispiels einer sinus-förmigen Bewegung:**

Grundsätzlich ist es schwierig die PVT-Punkte einer Fahrstrecke zu berechnen. Falls die Funktion des Fahrprofils gegeben ist (z.B. Position P = sin(t)) vereinfacht dies die Bestimmung der PVT-Datenwerte deutlich, da die Geschwindigkeiten und Beschleunigungen zu den einzelnen Zeitpunkten durch die Ableitung v = dp/dt und  $a = dp/dv = dp<sup>2</sup>/dt<sup>2</sup>$  berechnet werden können:

- Position  $[qc]$ :  $p = sin(t)$
- Geschwindigkeit  $\int_{a}^{q_c}$  $\left[\frac{nc}{s}\right]$ :  $v = \frac{d}{di}$  $\frac{u}{dt}$ sin(t) = cos(t)
- Beschleunigung  $\int_{-2}^{4}$  $\left[\frac{ac}{s^2}\right]$ :  $a = \frac{d^2}{dt^2}$  $\frac{u}{dt^2}$ sin(t) =  $-\sin(t)$

Da zu Beginn der IPM-Bahnbewegung der Motor im Stillstand ist muss darauf geachtet werden, dass der Geschwindigkeitswert des ersten PVT-Punkts möglichst nahe bei 0 liegt. Bei einem Geschwindigkeitswert grösser als 0 treten beim Bewegungsstart extrem hohe Beschleunigungen auf, welche das "Max. Acceleration" IPM Fehler-Bit im Statusword setzen würden. Um das zu verhindern wird die Geschwindigkeitsfunktion cos(t) um 90° nach rechts verschoben, um so mit einer Geschwindigkeit von 0 zu starten.

Es ergibt sich also: 
$$
\cos\left(t - \frac{\pi}{2}\right) \Rightarrow \cos\left(t_0 - \frac{\pi}{2}\right) \Rightarrow \cos(0 - \pi/2) = 0
$$

Nun wird die Amplitude A [qc] und Frequenz f [Hz] der Bewegung mit einbezogen. Damit ergeben sich folgende Funktionen:

• Position [qc]: 
$$
p = A * sin(t * 2 * \pi * f - \frac{\pi}{2})
$$

• *Geschwindigkeit* 
$$
\left[\frac{qc}{s}\right]
$$
:  $v = \frac{d}{dt} A * \sin\left(t * 2 * \pi * f - \frac{\pi}{2}\right) = A * 2 * \pi * f * \cos\left(t * 2 * \pi * f - \frac{\pi}{2}\right)$ 

• Beschleunigung  $\int_{-2}^{4}$  $\left[\frac{ac}{s^2}\right]$ :  $a = \frac{d^2}{dt^2}$  $\frac{d^2}{dt^2}$  A \* sin  $\left(t * 2 * \pi * f - \frac{\pi}{2}\right)$  $\left(\frac{\pi}{2}\right)$  = A \* 4 \*  $\pi^2$  \* f<sup>2</sup> \* -sin  $\left(t * 2 * \pi * f - \frac{\pi}{2}\right)$  $\frac{1}{2}$ 

Weil die Geschwindigkeit von der EPOS2 in [rpm] erwartet wird, muss diese umgerechnet werden:

 $[rpm] = 60 / (4 * Encoder Auflösung) * [qc/s]$ 

Damit der Startpunkt bei der Position 0 qc liegt wird die Kurve vom Sinus um eine Amplitude A nach oben verschoben (+A).

1. 
$$
p = A * sin(t * 2 * \pi * f - \frac{\pi}{2}) + A[qc]
$$

2.  $v = A * 2 * \pi * f * \cos(t * 2 * \pi * f - \frac{\pi}{2})$  $\frac{\pi}{2}$  \*  $\frac{60}{4 * Encoder R}$ <sup>00</sup><br>4∗EncoderResolution [rpm]

3. 
$$
a = A * 4 * \pi^2 * f^2 * -\sin(t * 2 * \pi * f - \frac{\pi}{2}) * \frac{60}{4 * EncoderResolution} [\frac{rpm}{s}]
$$

Für t kann nun die Zeit eingesetzt werden. Diese setzt sich aus den aufsummierten delta-T zusammen.

maxon motor ag Brünigstrasse 220 CH – 6072 Sachseln [www.maxonmotor.com](http://www.maxonmotor.com/)

# **EPOS2: Interpolated Position Mode (IPM) Anwendung in der Praxis**

Version: 1.10 (Dt.) Autor: MANA / WJ Datum: 2018-09-06

#### **Beispiel:**

delta-T = 50 ms, Amplitude A = 4000 qc, Frequenz f = 1 Hz, Encoder Auflösung = 500 Str./Umdr.

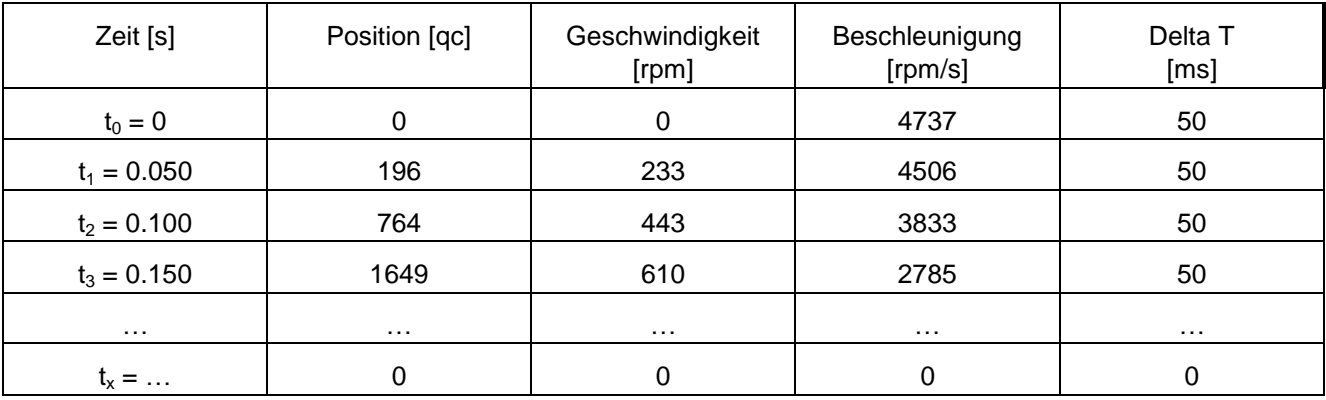

Für die oben berechneten Werte ergibt sich folgende Positions- und Geschwindigkeitskurven:

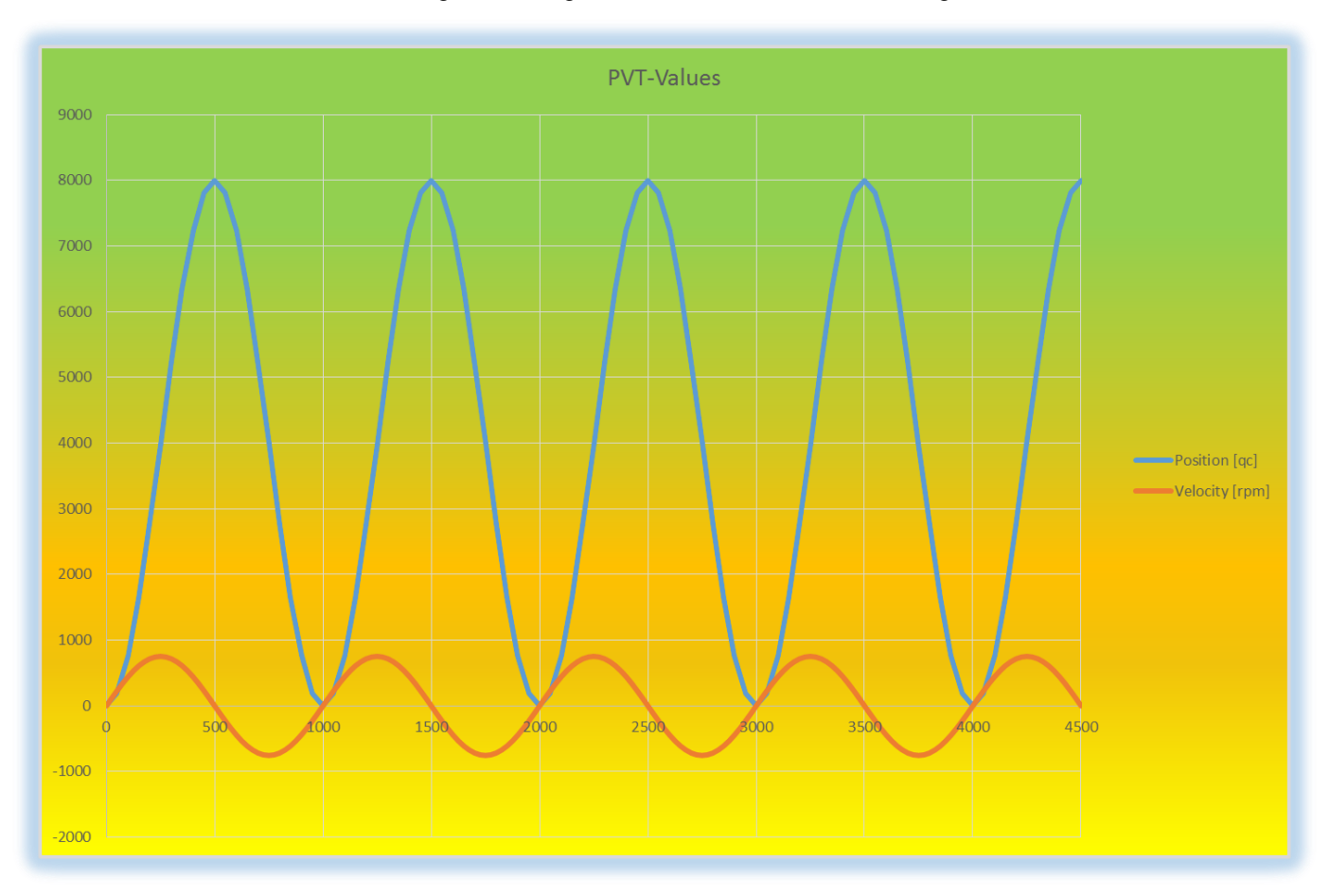

maxon motor ag Brünigstrasse 220 CH – 6072 Sachseln [www.maxonmotor.com](http://www.maxonmotor.com/)

**EPOS2: Interpolated Position Mode (IPM) Anwendung in der Praxis**

#### **"Interpolation Position Mode" Fehler: Warum werden die Systemgrenzen erreicht?**

In dem vorigen Beispiel eines sinusförmigen Fahrprofils kann zum Beispiel die Amplitude oder die Frequenz zu hoch gewählt werden. Dies hat zur Folge, dass das System die maximale Geschwindigkeit oder maximale Beschleunigung erreicht, was zu einem "Interpolation Position Mode" Error führt.

Mit den Werten im Beispiel ergeben sich folgende Maximalwerte für die Geschwindigkeit und Beschleunigung:

• 
$$
V_{max} = A * 2 * \pi * f * \frac{60}{4 * ENcoderResolution} = 4000 * 2 * \pi * 1 * \frac{60}{4 * 500} = 754 \text{ rpm}
$$
  
\n•  $a_{max} = A * 4 * \pi^2 * f^2 * \frac{60}{4 * ENcoderResolution} = 4000 * 4 * \pi^2 * 1^2 * \frac{60}{4 * 500} = 4'737 \frac{rpm}{s}$ 

Wird die Frequenz nun von 1 Hz auf 5 Hz und die Amplitude von 4000 qc auf 8000 qc erhöht, ergeben sich bereits deutlich höhere Werte für die Geschwindigkeit und Beschleunigung:

• 
$$
V_{max} = A * 2 * \pi * f * \frac{60}{4 * \text{EncoderResolution}} = 8000 * 2 * \pi * 5 * \frac{60}{4 * 500} = 7'540 \text{ rpm}
$$
  
\n•  $a_{max} = A * 4 * \pi^2 * f^2 * \frac{60}{4 * \text{EncoderResolution}} = 8000 * 4 * \pi^2 * 5^2 * \frac{60}{4 * 500} = 236'857 \frac{rpm}{s}$ 

Durch solch kleine Änderungen können also bereits die durch "Maximal Profile Velocity" (Objekt: 0x607F) oder "Max Acceleration" (Objekt: 0x60C5) konfigurierte Systemgrenzen überschritten werden. Deshalb sollte immer überschlagsmässig die resultierende maximale Geschwindigkeit und Beschleunigung berechnet und mit den Systemgrenzen und den technischen Daten des Antriebs und der Mechanik verglichen werden.

### **Tipp:**

#### **Grafische Kontrolle mit "EPOS Studio"**

Über das "Interpolated Position Mode" Tool von "EPOS Studio" können die berechneten PVT-Werte eingefügt oder per CSV-Datei importiert werden. In den Tabs "Position Velocity" und "Acceleration" können die Kurven angezeigt und überprüft werden. Es sollten dabei keine sprungartigen Änderungen der Geschwindigkeiten oder Beschleunigungen ersichtlich sein.

### **Fehleranalyse: "Interpolated Position Mode" Error (ErrorCode 0xFF0C):**

Ein typische Fehlermeldung bei der Verwendung des IPM ist der "Interpolated Position Mode" Fehler mit dem Error Code 0xFF0C. Um die genaue Ursache zu bestimmen kann über das "Object Dictionary" Tool von "EPOS Studio" das Objekt "Interpolation Buffer Status" (0x20C4/01) ausgelesen werden. Um den Fehlerursprung zu eruieren müssen die Bits 8 - 11 ausgewertet werden. Im Kapitel "8.2.70 Interpolation Buffer" des Dokuments "EPOS2 Firmware Specification" ist eine Beschreibung der über die Bits 8 – 11 codierten Fehlerursachen enthalten.

Beispiel: Objekt 0x20C4/01 = 0x410D

Binäre Darstellung des Zahlenwerts 0x410D: 0100 000**1** 0000 1101

=> Bit 8 gesetzt

=> Underflow Error,

d.h. im IPM-Buffer stand nicht rechtzeitig ein neues Datenpaket für die Berechnung der Interpolation zum nächsten Bahnpunkt zur Verfügung.

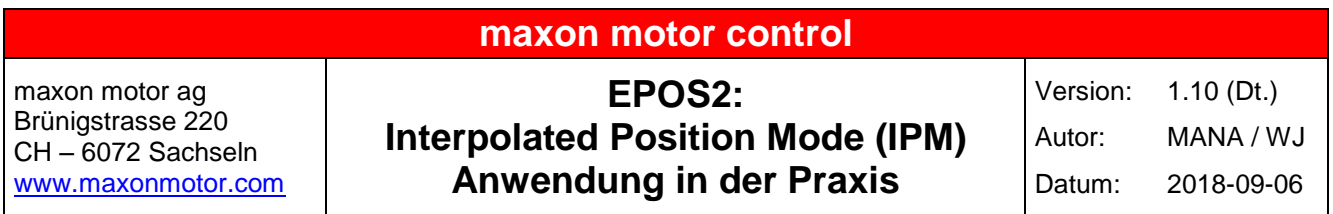

Auszug aus dem Kapitel "8.2.70 Interpolation Buffer" der "EPOS2 Firmware Specification":

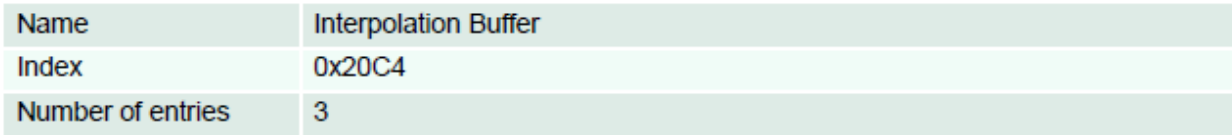

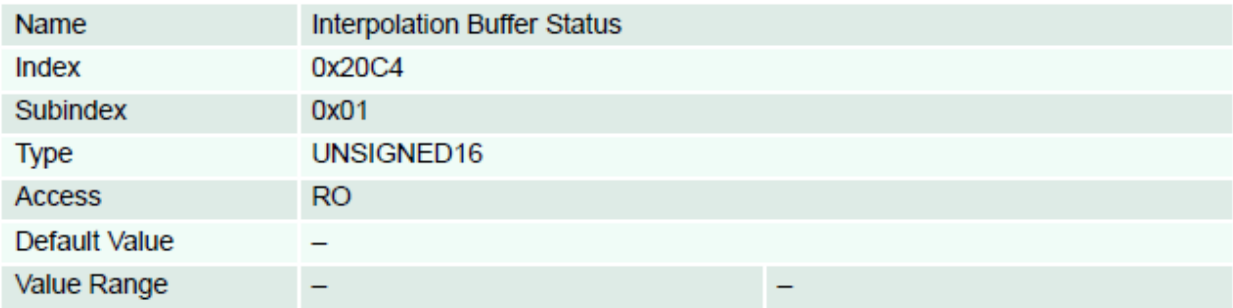

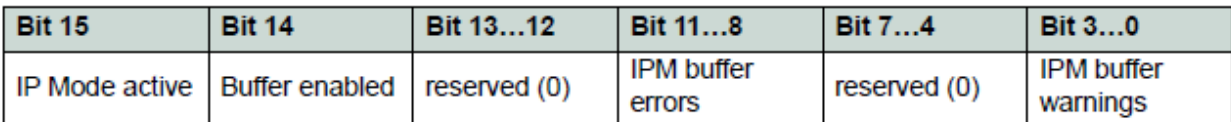

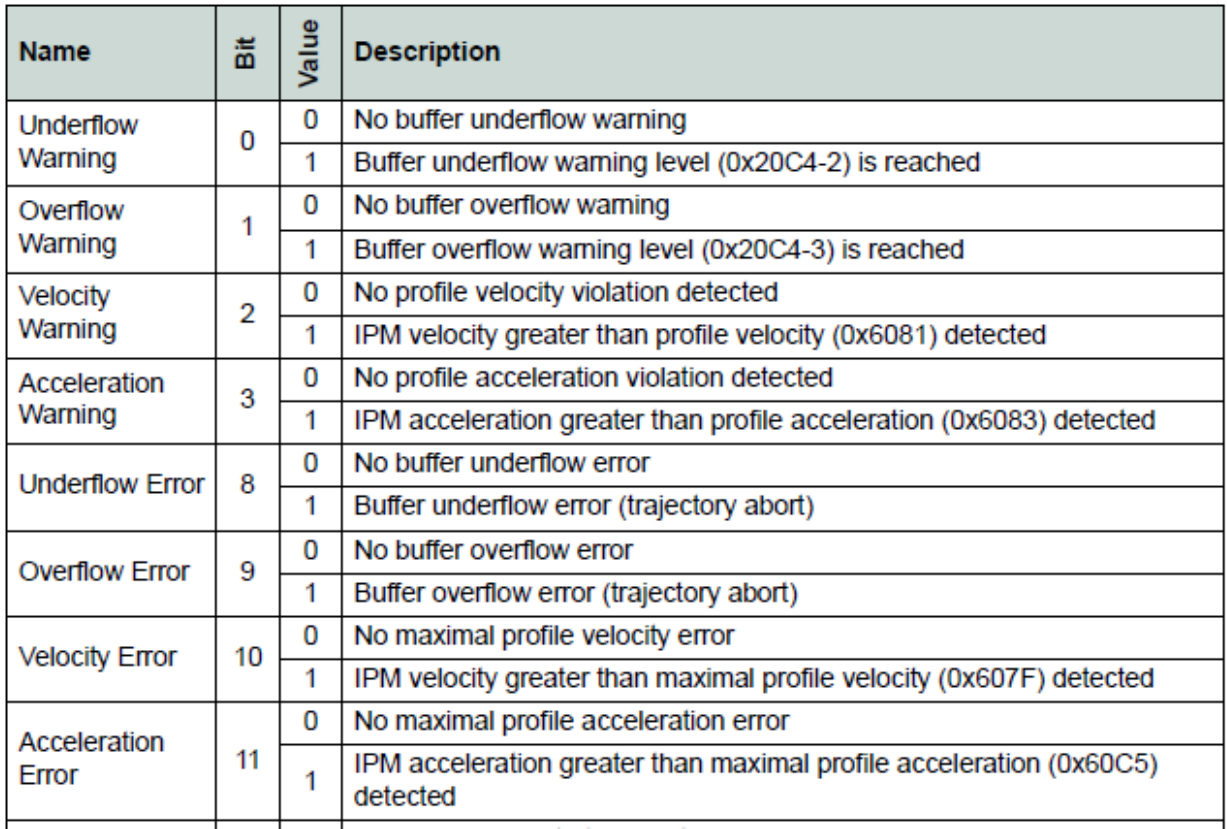

maxon motor ag Brünigstrasse 220 CH – 6072 Sachseln [www.maxonmotor.com](http://www.maxonmotor.com/)

**EPOS2: Interpolated Position Mode (IPM) Anwendung in der Praxis**

### **IPM-Fehler und ihre Ursachen:**

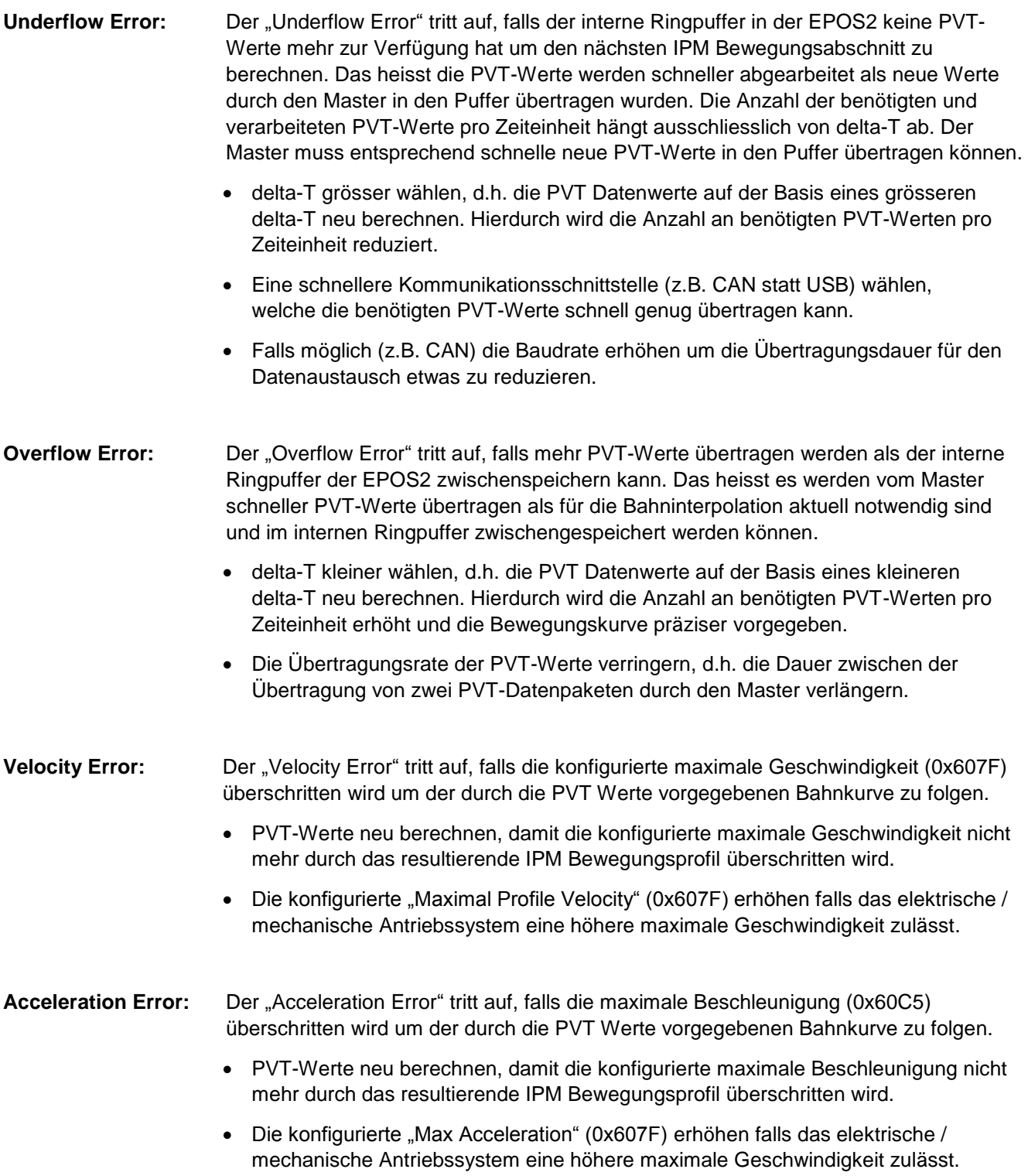

maxon motor ag Brünigstrasse 220 CH – 6072 Sachseln [www.maxonmotor.com](http://www.maxonmotor.com/)

**EPOS2: Interpolated Position Mode (IPM) Anwendung in der Praxis**

# **Zusammenfassung:**

- Der Einsatz des IPM (= Interpolation Position Mode) ist nur empfohlen falls das **Bewegungsprofil im Voraus bekannt** ist und somit die PVT-Werte des Bewegungsprofils berechnet und zwischengespeichert werden können.
- Es muss darauf geachtet werden, dass durch die resultierenden Bahnkurve (basierend auf den PVT-Werten) **die konfigurierten Beschleunigungs- und Drehzahl-Grenzwerte nicht überschreiten werden**:
	- $\Rightarrow$  "Maximal Profile Velocity", 0x607F
	- $\Rightarrow$  "Max Acceleration", 0x60C5
- Der **Wertebereich von delta-T** (= Zeitspanne zwischen 2 PVT-Werten) muss beachtet werden:
	- $\Rightarrow$  1ms < delta-T < 255ms
- Die Kommunikationsgeschwindigkeit der Schnittstelle und die **effektiv erreichbare Übertragungszeit für aktualisierte PVT-Werte** (auf Basis des Masters und Bus) muss bei der Wahl von delta-T beachtet werden.
	- $\Rightarrow$  Daumenregel in der Praxis: USB: delta-T > 20 ms / RS232: delta-T > 30 ms / CAN: delta-T > 5 ms
- Die Zykluszeit des EPOS2 Positionsregler ist, d.h. der delta-T Wert sollte **in der Praxis nicht kleiner als 5 ms** gewählt werden, um eine Interpolation zwischen den PVT-Bahnpunkten zu ermöglichen.
- "Buffer Underflow" und "Buffer Overflow" vermeiden:
	- delta-T muss so gewählt werden, so dass der Master **ausreichend schnell neue PVT-Werte in den der Puffer übertragen** kann, aber der Puffer **nicht mit zu vielen PVT-Werten überfüllt** wird.
- Die maximale IPM-Puffergrösse der EPOS2 für PVT-Werte ist zu beachten, da bei Übertragen von zu vielen PVT-Werten in den Puffer ein "Buffer Overflow" Fehler auftreten kann.

**Maximal 64 PVT-Werte** können im IPM-Puffer (FIFO-Struktur) gespeichert werden.

- Die Geschwindigkeit V (= Velocity) berechnet sich aus der Ableitung der Position.
- Der erste PVT-Positionswerts muss der aktuellen Position des Motors beim IPM-Start entsprechen.
- Die Abarbeitungszeit der PVT-Werte und des Bewegungsprofils hängt von den delta-T Werten ab.
- Die Encoderauflösung beeinflusst die auftretende maximale Geschwindigkeit und maximale Beschleunigung. Eine tiefere Encoder-Auflösung kann dazu führen, dass konfigurierte Beschleunigungund Drehzahl-Grenzwerte überschritten werden.
- Es sollte **anhand der IPM-Grafik visuell sichergestellt** werden, dass **keine sprungartigen Änderungen der Geschwindigkeit oder Beschleunigung** in den Kurven sichtbar sind:
	- $\Rightarrow$  EPOS Studio -> Tool -> "Interpolated Position Mode" ->Tab: "Position Velocity / Acceleration"
- Bei den Positionen der PVT-Werte handelt es sich um absolute Positionswerte.
- Um die **IPM-Bewegung zu stoppen** muss der **delta-T Wert der letzten PVT-Daten auf 0** gesetzt werden.
- **Weiterführende Dokumente** zum IPM der EPOS2:
	- $\Rightarrow$  **"EPOS2 Firmware Specification**": Kapitel 5.5 "Interpolation Position Mode"
	- □ "**EPOS2 Application Notes Collection**": Kapitel 6 "Interpolation Position Mode"